## Procedure file

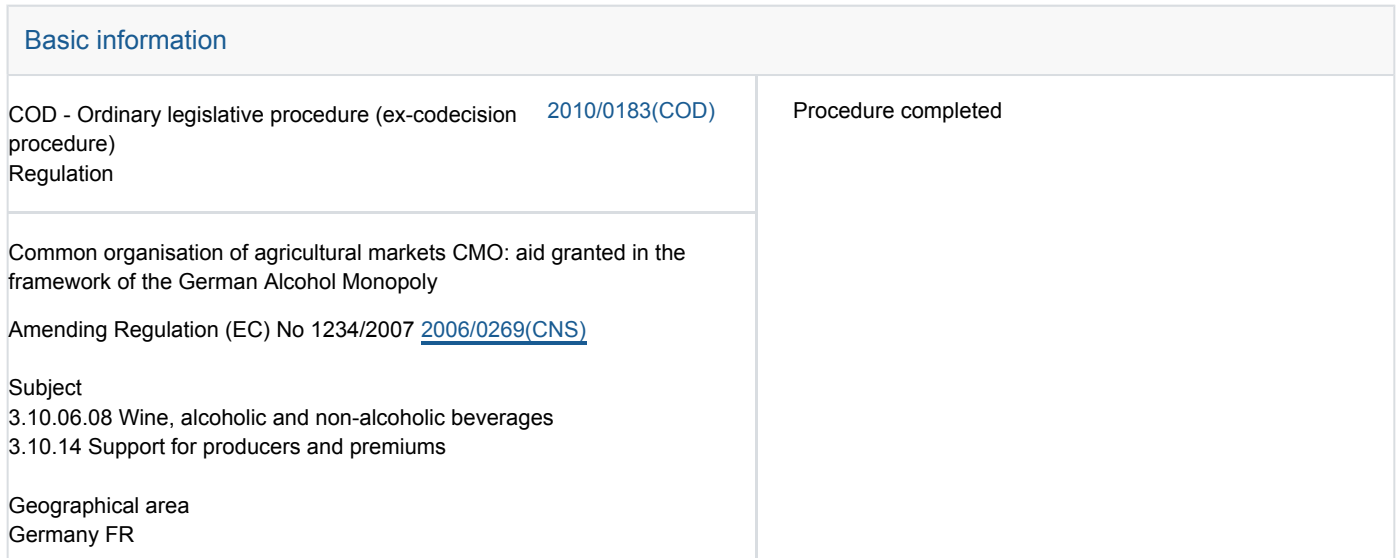

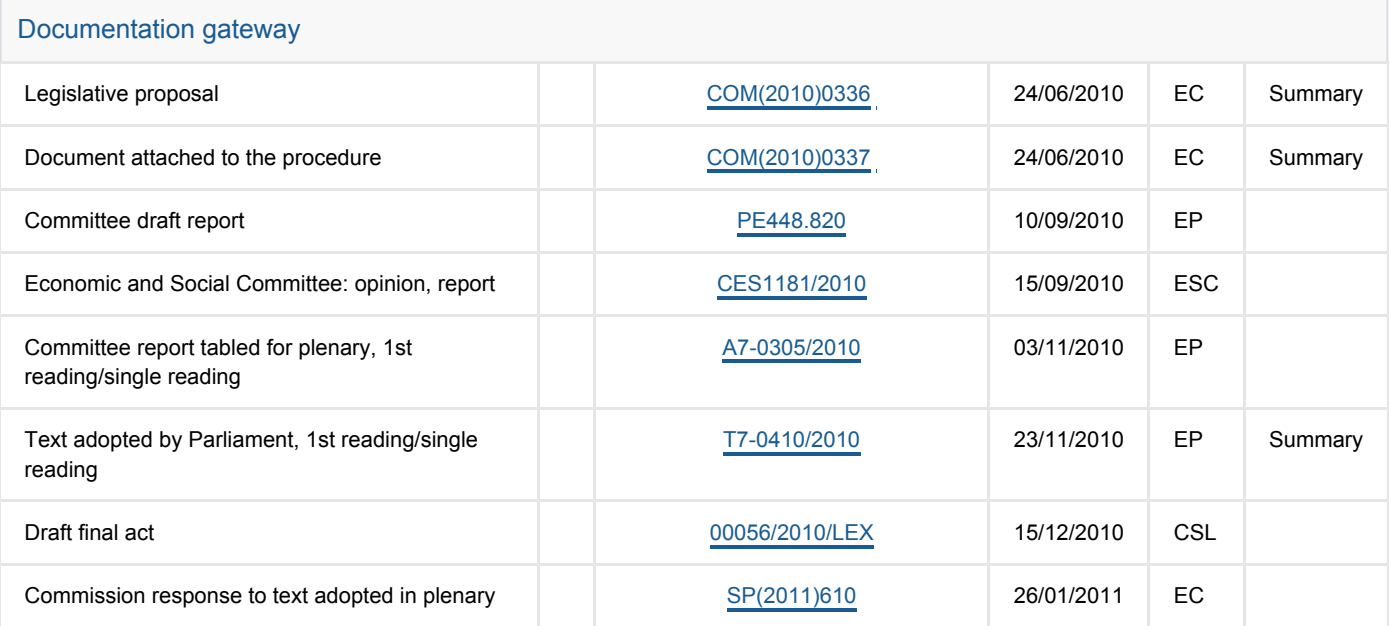